# SAMS Programming - Section C

Lecture 1:

Introduction + Basic Building Blocks of Programming

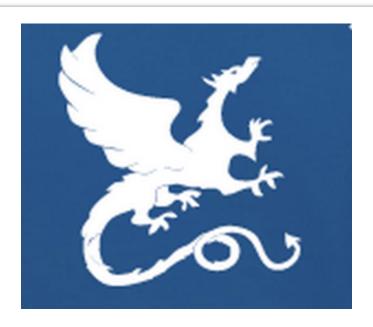

Anil Ada aada@cs.cmu.edu

What is programming (coding)?

What is computer programming?

What is a computer ?

# What is a computer?

Any device that manipulates/processes data (information)

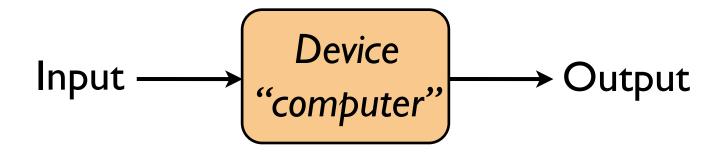

We call this process computation.

calculation: manipulation of numbers.
(i.e., computation restricted to numbers)

# **Examples**

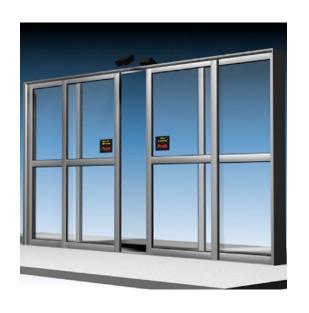

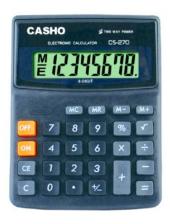

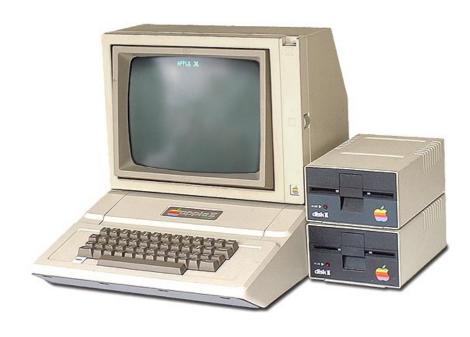

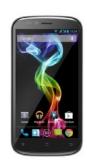

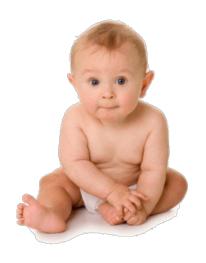

### "Computers" in early 20th century

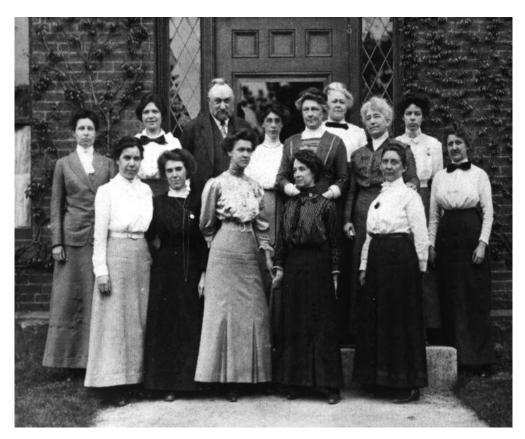

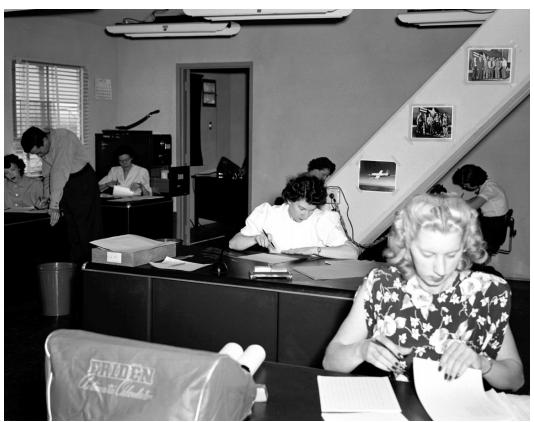

# Examples: Nature (?)

#### **Evolution**

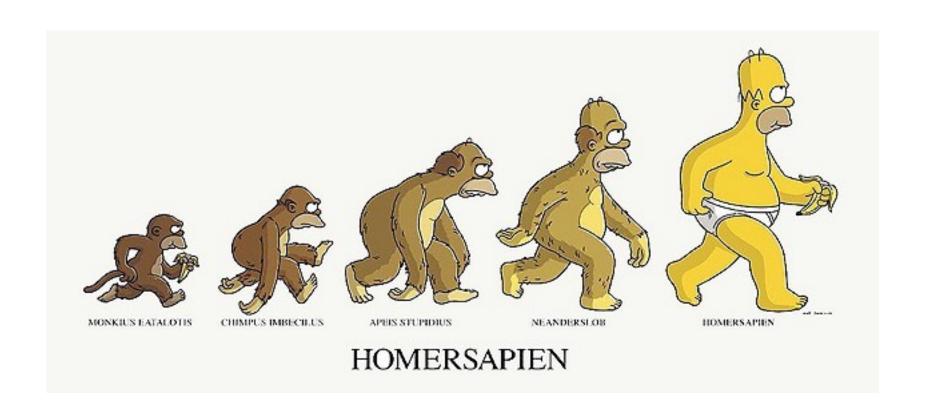

#### **Computer Science:**

The science that studies computation.

### The computational lens

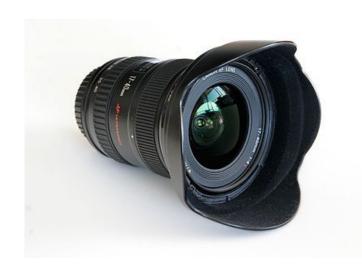

Computational physics

Computational biology

Computational chemistry

Computational neuroscience

Computational finance

# A more refined definition of "computer"

- Restricted to electronic devices

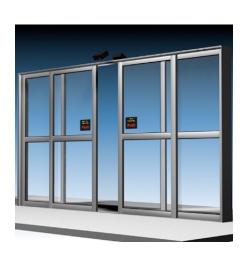

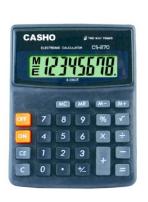

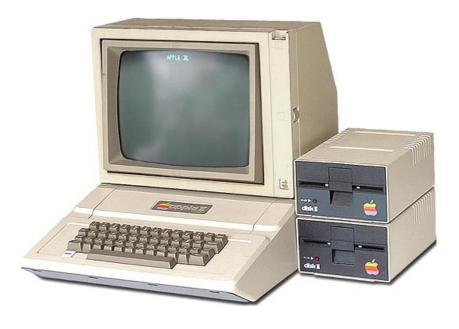

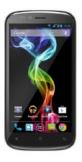

# A more refined definition of "computer"

- Restricted to electronic devices
- "Universal" programmable to do any task.

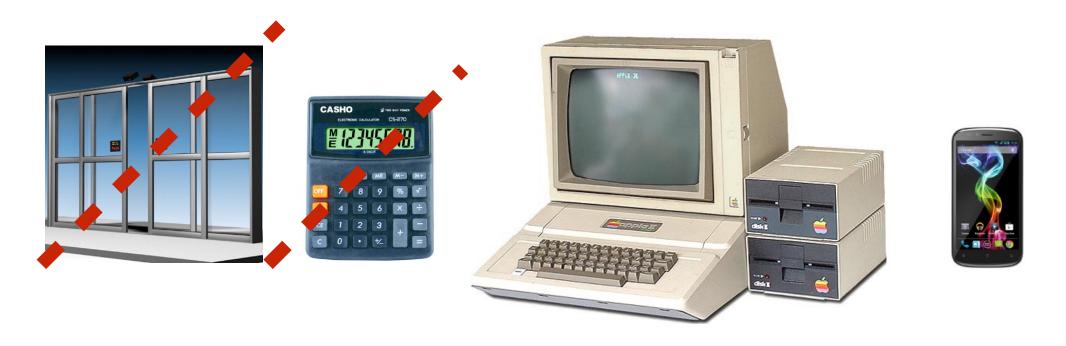

### **Computer:**

An electronic device that can be programmed to carry out a set of basic instructions in order to acquire data, process data and produce output.

### What is a computer program?

A set of <u>instructions</u> that tells the computer how to manipulate data (information).

### Who is a computer programmer?

The person who writes the set of instructions.

# Example of a program

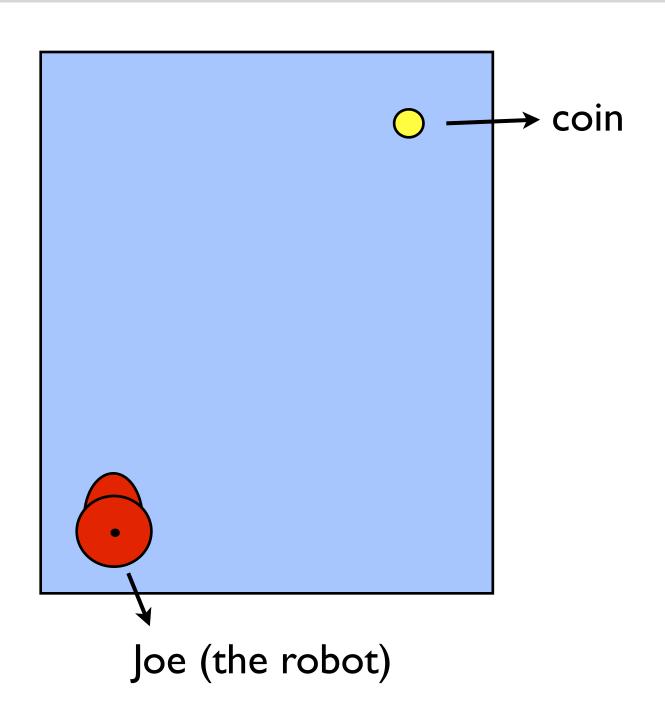

# Example of a program

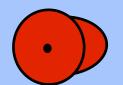

Move I step forward

Move I step forward

Move I step forward

Move I step forward

Turn right

Move I step forward

Move I step forward

Pick up coin

# Example of a program

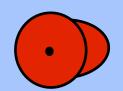

Repeat 4 times:

Move I step forward

Turn right

Repeat 2 times:

Move I step forward

Pick up coin

# Another example: a recipe

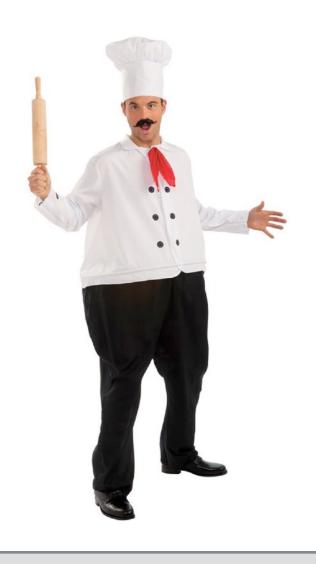

More appropriate to call this an **algorithm**.

Melt butter with olive oil.

Add garlic.

Cook until lightly browned.

Stir in green beans.

Season with salt and pepper.

Cook until beans are tender.

Sprinkle with parmesan cheese.

### In this course

### Learn to write programs for:

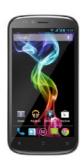

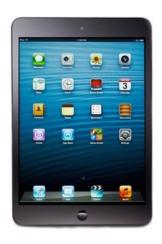

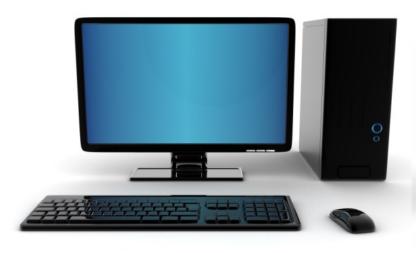

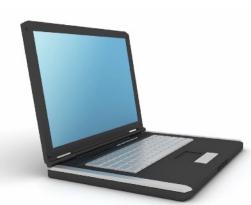

# Wait a minute! Are you telling me Angry Birds is just a set of instructions?

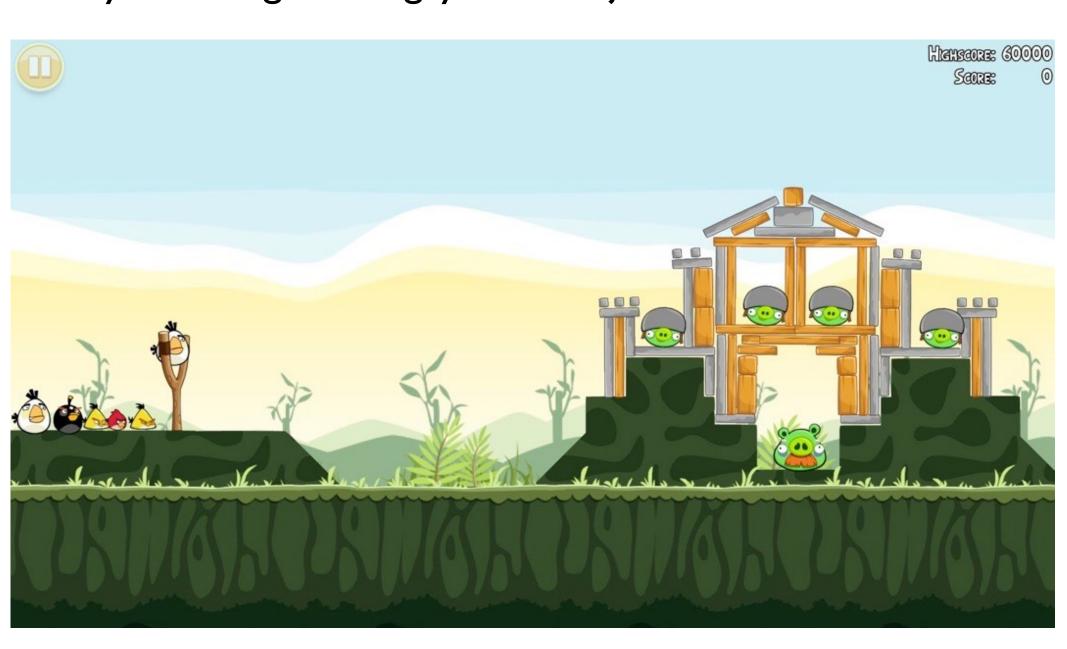

### **Examples of Programs**

**Operating Systems** 

Windows MacOS Unix **Applications** 

Internet Explorer iTunes
Warcraft

Web Sites

Facebook Twitter Wikipedia

There are thousands (sometimes millions) of lines of code (instructions) that tell the computer **exactly** what to do and when to do it.

We will lay the foundations of programming.

I. How to think like a computer scientist.

2. Principals of good programming.

3. Programming language: Python

#### I. How to think like a computer scientist.

Solving problems.

- use instructions a machine can understand.
- divide the problem into smaller manageable parts.

Finding an efficient (preferably most efficient) solution.

#### **EXAMPLE:**

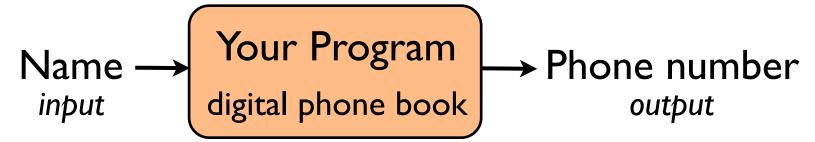

- How do you solve it using instructions the computer can understand? (Can't just say "find phone number")
- How do you solve the problem efficiently?

We will lay the foundations of programming.

I. How to think like a computer scientist.

2. Principals of good programming.

3. Programming language: Python

### 2. Principals of good programming.

### Most important properties of a program:

- Does your program work correctly?
- Is it efficient?

### Other important things:

- Is your program (code) easy to read? easy to understand?
- Can it be reused easily? extended easily?
- Is it easy to fix errors (bugs)?

We will lay the foundations of programming.

I. How to think like a computer scientist.

2. Principals of good programming.

3. Programming language: Python

### 3. Programming language: Python

There are many **human** languages. e.g. English, Spanish, French, Japanese, etc.

Similarly, there are many programming languages.

- Mix of math and English.
- Lots of similarities between different languages, but also important differences.

### Programming is Awesome!

Sky is the limit.

Combines technical skill and creativity.

When your program does what it is supposed to do:

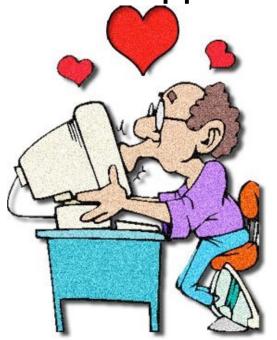

When it doesn't:

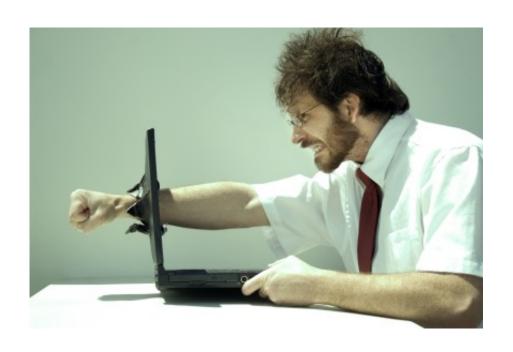

### Keys to success in this course

How do you learn programming? By doing!

Understand the method: learning by immersion.

Understand the challenge. Embrace the challenge.

Time management!

Help us help you!

Ask questions in class, in office hours.

Get to know your TAs. They are awesome.

# Keys to success in this course

Most importantly:

Have fun!

# Course Webpage

http://www.cs.cmu.edu/~aada/courses/SAMS17/

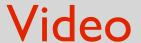

http://www.youtube.com/watch?v=nKlu9yen5nc

Let's start.

# How do you create and run Python programs?

I. Install Python: <a href="https://www.python.org/download">www.python.org/download</a> (version 3.6.x)

2. To type your code and run it, you need an IDE:

e.g. Pyzo, Sublime, IDLE

### What we know so far:

### What is a computer?

A programmable device that manipulates data/information

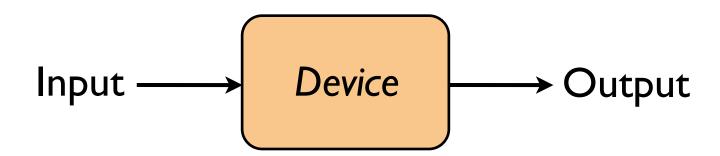

### What is a computer program?

A set of instructions that tells the computer how to manipulate data/information.

# This Lecture (and next, and next, and next...)

How do these instructions look like? (What kind of instructions are allowed?)

How can I use these instructions to write programs? (How do I approach programming, where do I start?)

## Calculation as computation

Can express calculation as a math function:

$$input(s) \longrightarrow f \longrightarrow output$$

$$f(x) = x^2$$

$$x \longrightarrow f \longrightarrow x^2$$

$$f(2) + f(5)$$
 evaluates to 29

## Calculation as computation

Can express calculation as a math function:

$$\mathsf{input}(\mathsf{s}) \longrightarrow \boxed{f} \qquad \mathsf{output}$$

$$f(x,y) = \frac{x^2 + y^2}{2}$$

$$x, y \longrightarrow f \longrightarrow \frac{x^2 + y^2}{2}$$

$$f(2,4) + 5$$
 evaluates to 15

### Calculation as computation

Can express calculation as a math function:

$$input(s) \longrightarrow f \longrightarrow output$$

f(n) = n'th prime number

$$n \longrightarrow f(n)$$

Often, there is no formula for the output.

## Calculation as computation

Can express calculation as a math function:

$$\mathsf{input}(\mathsf{s}) \longrightarrow \boxed{f} \qquad \mathsf{output}$$

Most important part of calculation/computation: specifying how to go from the input to the output.

This specification/description is called:

- > algorithm, if a human can follow it;
- > computer program (or code), if a computer can follow it.

# Computation using Python

### Can express computation as a Python function:

$$\mathsf{input}(\mathsf{s}) \longrightarrow \boxed{f} \qquad \mathsf{output}$$

Now, inputs and output can be any type of data.

### Examples of defining math functions in Python:

def 
$$f(x)$$
:def  $f(x, y)$ :def  $f(x, y)$ : $y = x*x$  $z = (x**2 + y**2)/2$ ...return  $y$ return  $z$ more complicated.

# Computation using Python

Your program will be a collection of functions.

#### **Statements**

Tells the computer to do something. An instruction.

## **Data Types**

Data is divided into different types.

#### **Variables**

Allows you to store data and access stored data.

### **Operators**

Allows you to manipulate data.

#### **Functions**

Programs are structured using functions.

### **Conditional Statements**

Executes statements if a condition is satisfied.

### Loops

Execute a block of code multiple times.

#### **Statements**

```
print("Hello World")
                                 In Python3, this is technically a function.
 Hello World
print(911)
 911
print(1, 2, 3)
 123
print(3.14, "is not an integer")
 3.14 is not an integer.
```

### **Assignment Statements and Variables**

variable-name = value

x = 3.14

$$y = x$$

$$x = 0$$

print(y)

### In an **assignment statement**:

- I. Evaluate RHS.
- 2. Assign the value to the variable.

### Data/value types

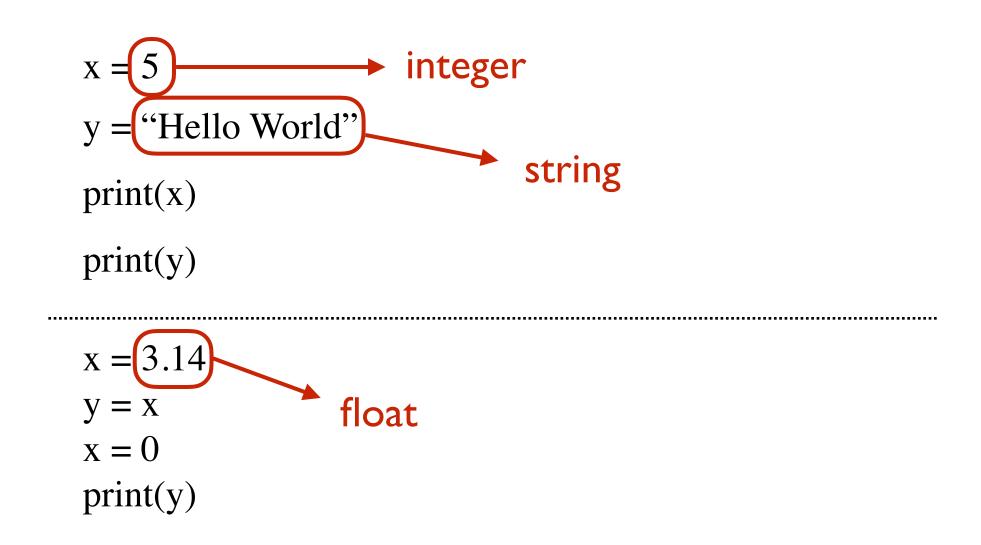

### **Data Types**

## Python name Description Values

| int (integer)  | integer values       | $-2^{63}$ to $2^{63}-1$ |
|----------------|----------------------|-------------------------|
| long           | large integer values | all integers            |
| float          | fractional values    | e.g. 3.14               |
| str (string)   | text                 | e.g."Hello World!"      |
| bool (boolean) | Boolean values       | True, False             |
| NoneType       | absence of value     | None                    |

### **Operators**

What an operator does depends on the types of data it's acting on.

**Expression**: - a valid combination of data and operators

- evaluates to a value

### **Expressions are evaluated first!**

### **Functions**

**def** square(x):

$$y = x*x$$

return y

function definition

print(square(5))

### **Functions**

**def** square(x):

function body (must be indented)

print(square(5))

### **Functions**

```
def square(x): parameter
  y = x*x
  return y

print(square(5))
```

### **Functions**

```
def square(x):
    y = x*x
    return y
```

print(square(5)) function call

### **Functions**

```
def square(x):
    y = x*x
    return y
```

print(square (5)) argument

### **Functions**

## Functions can have multiple inputs

```
def f(x, y):
    return (square(x) + square(y))/2
```

```
print(f(2,3))
```

#### **Functions**

```
def greetUser(name):
    print("Hello", name)

greetUser("Ty")

Hello Ty
```

Does this function return anything? It actually returns None. Same as:

```
def greetUser(name):
    print("Hello", name)
    return None

print(greetUser("Ty"))
    Hello Ty
    None
```

#### **Functions**

```
Functions don't have to take any input
```

```
def greetEveryone():
    print("Hello everyone!")
```

```
greetEveryone()
```

greetEveryone("Ty")

Hello everyone!

**ERROR** 

def celsiusToFahrenheit(degrees):
 return degrees\*(9 / 5) + 32

```
def fahrenheitToCelsius(degrees):
  return (degrees - 32)*(5 / 9)
```

#### **Functions**

There are various built-in functions:

```
print(abs(-5))
print(max(2,3))
print(min(2,3))
print(pow(2,3))
print(round(-3.14))
print(type(5))
print(type("hello"))
print(type(True))
print(int(2.8))
```

#### **Statements**

Tells the computer to do something. An instruction.

## **Data Types**

Data is divided into different types.

#### **Variables**

Allows you to store data and access stored data.

### **Operators**

Allows you to manipulate data.

#### **Functions**

Programs are structured using functions.

### **Conditional Statements**

Executes statements if a condition is satisfied.

### Loops

Execute a block of code multiple times.

### **Conditional Statements**

```
if (n < 0):
    n = -n
    return n

print(absoluteValue(-5))     5
print(absoluteValue(3))     3</pre>
```

**def** absoluteValue(n):

### **Conditional Statements**

```
def absoluteValue(n):
    if (n < 0):
        return -n
    return n

print(absoluteValue(-5))
    print(absoluteValue(3))
</pre>
```

## Loops

```
for i in range(5):

print("Hello!")

Hello!

Hello!

Hello!

Hello!
```

### Loops

```
def printHello(n):
   for i in range(n):
     print("Hello!")
```

printHello(7)

Hello!

Hello!

Hello!

Hello!

Hello!

Hello!

Hello!

### Loops

```
def printHello(n):
  i = 0
  while (i < n):
     print("Hello!")
     i = i + 1
                                 Hello!
printHello(7)
                                 Hello!
                                 Hello!
                                 Hello!
                                 Hello!
                                 Hello!
                                 Hello!
```

# Careful: Easy to make errors!

Try to modify the examples:

- Misspell some of the words.
- Write in upper case.
- Put two statements on one line.
- Divide one statement over two lines.

- ...

Try to run and see what kind of errors you get.